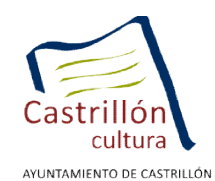

## FICHA INSCRIPCIÓN

## TALLER DE LAS METÁFORAS

\_\_\_\_\_\_\_\_\_\_\_\_\_\_\_\_\_\_\_\_\_\_\_\_\_\_\_\_\_\_\_\_\_\_\_\_\_\_\_\_\_\_\_\_\_\_\_\_\_\_\_\_\_\_\_\_\_ .

NOMBRE y APELLIDOS:\_\_\_\_\_\_\_\_\_\_\_\_\_\_\_\_\_\_\_\_\_\_\_\_\_\_\_\_\_\_\_\_\_\_\_\_\_\_\_

FECHA DE NACIMIENTO:

LUGAR DE RESIDENCIA: \_\_\_\_\_\_\_\_\_\_\_\_\_\_\_\_\_\_\_\_\_\_\_\_\_\_\_\_\_\_\_\_\_\_\_\_\_\_

TELÉFONO DE CONTACTO

\_\_\_\_\_\_\_\_\_\_\_\_\_\_\_\_\_\_\_\_\_\_\_\_\_\_\_\_\_\_\_\_\_\_\_\_\_\_\_\_\_\_\_

e-mail:

¿Qué te motiva a asistir al taller?

¿Perteneces a algún club literario?

## **VI Festival Internacional de Poesía, Palabra en el Mundo**.

Valey Centro Cultural de Castrillón

## **TALLER DE LAS METÁFORAS**

DIRIGIDO A: un público adulto.

FECHA DE CELEBRACIÓN: sábado 12 de Mayo 2012

HORA: 11,00 a 12,00 h

LUGAR: Sala Polivalente Valey (Piedras Blancas-Castrillón)

IMPARTE: Leopoldo Sánchez Torres. Director del Aula de las Metáforas. http://www.bibliotecaspublicas.es/grado/bpes\_colaborar.htm) Ha impartido diversos cursos de poesía y creación literaria, y en la actualidad coordina el Taller de lectura de Poesía que organiza la Universidad de Oviedo, donde ejerce como profesor de literatura española.

DESCRIPCIÓN: En el Taller se pondrá en práctica el juego de saber mirar que estimulan siempre las metáforas, y se propondrá a los asistentes, a través de la lectura, la audición y la manipulación activa de materiales poéticos de variada naturaleza, una reflexión sobre la experiencia que, como lectores y seres humanos, supone para nosotros hoy la poesía.

NUMERO DE PLAZAS, limitado (50), por riguroso orden de inscripción.

GRATUITO previa inscripción antes del 4 de Mayo en Información Valey Centro Cultural de Castrillón, Pz/ de Europa, 3 Piedras Blancas 33450. http://www.valeycentrocultural.org/

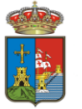